# **betano apostas esportivas login**

- 1. betano apostas esportivas login
- 2. betano apostas esportivas login :filme de casa de apostas
- 3. betano apostas esportivas login :nordeste pixbet

## **betano apostas esportivas login**

#### Resumo:

**betano apostas esportivas login : Explore o arco-íris de oportunidades em caeng.com.br! Registre-se e ganhe um bônus exclusivo para começar a ganhar em grande estilo!**  contente:

El [jogos on line cef](/jogos-on-line-cef-2024-07-03-id-33415.html) es una herramienta indispensable para mejorar su experiencia en dispositivos Android y iOS. Ofrece una gran comodidad para realizar apuestas en cualquier lugar y momento. Desafortunadamente, la Google Play Store no permite descargar la aplicación desde su tienda oficial. Por lo tanto, los usuarios deben descargar el archivo Betano APK directamente desde el sitio web oficial.

¿Cómo descargar el aplicativo Betano APK?

Siga estos sencillos pasos para descargar e instalar el archivo Betano APK en su dispositivo Android:

En la página principal de la plataforma, haga clic en el botón "Descargar nuestra aplicación de Android". Normalmente, esta opción está disponible en el pie de página de los sitios de apuestas. Haga clic en el banner de descarga del aplicativo Betano.

[7games baixar aplicativo app](https://www.dimen.com.br/7games-baixar-aplicativo-app-2024-07-03-id-1783.html)

### **betano apostas esportivas login**

No Brasil, o Betano é uma das casas de apostas desportivas mais populares e confiáveis, que oferece uma grande variedade de jogos e recursos para os apostadores. Para ter acesso à essa plataforma em betano apostas esportivas login qualquer lugar e ao todo seu conteúdo, nada melhor do que baixar o Betano App Apk no seu celular. Neste artigo, vamos mostrar-lhe como fazer o download desse aplicativo e esclarecer dúvidas frequentes sobre o processo.

### **betano apostas esportivas login**

Siga essas etapas para ter o aplicativo Betano em betano apostas esportivas login seu celular:

- 1. Abra o seu navegador de internet no seu smartphone e acesse o site oficial da Betano Brasil: [como sacar dinheiro do sportingbet](/como-sacar-dinheiro-do-sportingbet-2024-07-03-id-22221.html)
- 2. Na página principal, clique em betano apostas esportivas login "Aplicativos Móveis" e, depois, no botão "Download our Android app", onde poderá baixar o Betano apk.
- Siga as instruções fornecidas no site para fazer o download e instalação do Betano app no 3. seu celular.

### **Dúvidas Frequentes**

Confira abaixo as respostas para algumas perguntas relacionadas ao download e ao uso do Betano App Apk:

#### **1. Não encontro a opção de download no site da Betano Brasil**

Caso isso ocorra, tente limpar o cache do seu navegador ou acessar a página em betano apostas esportivas login um browser diferente. Em alguns casos, o site pode estar em betano apostas esportivas login manutenção, caso tenha dúvidas, entre em betano apostas esportivas login contato com o [dream club soccer.](/dream-club-soccer-2024-07-03-id-24001.html)

#### **2. Não posso encontrar o Betano no Google Play**

A Google Play Store bloqueia a instalação do app pela loja oficial Android. Por isso, os usuários devem fazer o download do betano apk manualmente pelo site [estrela bet glassdoor.](/estrela-bet-glassdoor-2024-07-03-id-25741.html)

#### **3. Não tenho um celular Android, como posso apostar pelo celular**

Para usuários com dispositivos iOS (iPhone e iPad), ainda não é possível fazer o download do aplicativo no Brasil. Entretanto, eles podem acessar a Betano normalmente pelo navegador de internet por meio da betano apostas esportivas login versão mobile.

### **Vantagens de apostar pelo celular**

Usar o Betano App Apk proporciona uma série de benefícios aos apostadores, como:

- Facilidade de acesso à plataforma de apostas sempre que e em betano apostas esportivas login qualquer lugar.
- Experiência de jogo personalizada adptada para celulares.
- Acesso aos mesmos recursos e benefícios disponíveis no site web.
- Notificações push sobre ofertas, promoções e eventos especiais em betano apostas esportivas login tempo real.

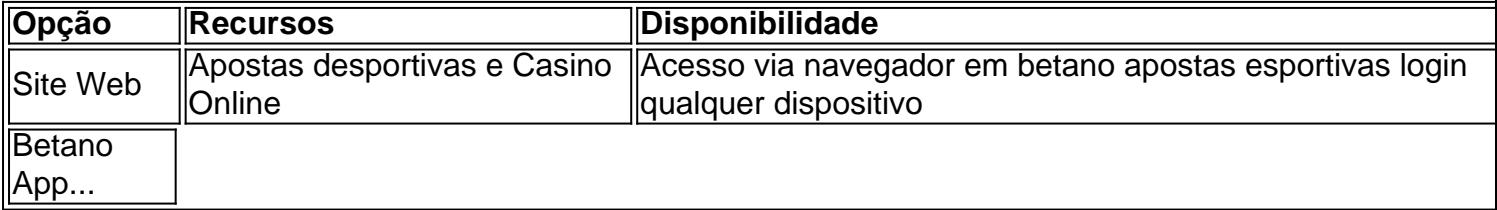

## **betano apostas esportivas login :filme de casa de apostas**

Propriedade da Kaizen Gaming International Ltd,Betano é uma plataforma de apostas esportivas legítima com: bônus bônus. Betano lançado pela primeira vez em betano apostas esportivas login 2024, mas desde então, expandiu-se para vários outros países. Nossa revisão BetaNo, encontrou um bônus de boas-vindas emocionante para novos jogadores e outras ofertas de bônus. Durante todo o ano.

Em um parlay, você não pode jogar os dois lados do mesmo jogo no BetOnline. Se Você joga ambos Os lado de uma mesma game a todas as apostas vencedoraS Nojogo serão canceladam! MMA e boxe ou corridas em betano apostas esportivas login automóveis (por exemplo: NASCAR) também podem ser incluídas com betano apostas esportivas login outro Parlay.,Apostas/future a não podem ser incluídos em: parlays.

O BetOnline é um site de poker online que combina restrições regionais mínimas com jogos seguros.Os jogadores podem participar e jogar de praticamente qualquer país do mundo,

# **betano apostas esportivas login :nordeste pixbet**

# **Jerry West, Lenda do Basquete NBA, Falece aos 86 Anos**

Jerry West, jogador e executivo lendário da NBA, teria falecido, de acordo com os Los Angeles Clippers. Ele tinha 86 anos.

Os Clippers disseram que West morreu na manhã de quarta-feira com betano apostas esportivas login esposa Karen ao seu lado.

West - conhecido no campo como "Mr. Clutch" - foi selecionado pelos então chamados Lakers de Minneapolis betano apostas esportivas login 1960, pouco antes que a franquia se transferisse para Los Angeles. Ele jogou para o time como armador e ala-armador até 1974, e durante esse tempo ele se tornou um 14 vezes All-Star da NBA e ajudou a levar betano apostas esportivas login equipe para as Finais da NBA nove vezes.

Um dos jogadores mais famosos da história da liga, uma silhueta de West durante um jogo do Lakers foi famosamente a inspiração para o logotipo da NBA, o que lhe rendeu outro apelido "The Logo".

West também foi co-capitão da equipe olímpica de basquete dos EUA que conquistou o ouro betano apostas esportivas login 1960.

Após a betano apostas esportivas login carreira de jogador, ele coachou os Lakers por três temporadas a partir de 1976 antes de se tornar olheiro e depois se juntar à diretoria da franquia.

Durante o seu tempo de liderança nos Lakers, West ajudou a reconstruir o time, primeiro durante a era dos "Lakers Showtime" dos anos 80 com Magic Johnson, Kareem Abdul-Jabbar e James Worthy entre outros, antes de reconstruir o time na metade dos anos 90 com Shaquille O'Neal e Kobe Bryant.

Ele depois assumiu cargos de liderança com os Memphis Grizzlies, Golden State Warriors e os Clippers. Ele foi premiado com a Medalha Presidencial da Liberdade betano apostas esportivas login 2024.

#### **Esta história foi atualizada com informações adicionais.**

Author: caeng.com.br Subject: betano apostas esportivas login Keywords: betano apostas esportivas login

Update: 2024/7/3 11:19:13